# **PO8e Streaming Interface for the RZ**

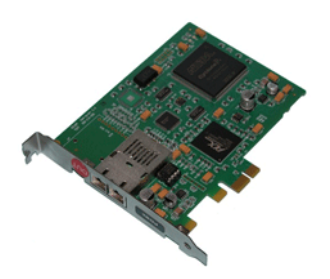

### PO8e Overview

The RZ PO8e interface is an optional interface for RZ processor devices and is designed to transfer high channel-count data to a PCI Express card interface (PO8e) for real-time processing in custom applications. The PO8e card can be in the same computer as the TDT system, or in a dedicated computer.

The RZ connects to the PO8e card via a special DSP (RZDSP-U). This DSP has an interface located on the back panel of the RZ processor and connects to the PO8e via orange fiber optic cables provided with the system.

Data streamed through the PO8e is buffered at several points while the system copies it from the RZ to PC memory. When data is generated on the RZ unit and fed into the PO8e HAL object in Synapse Processing Tree (or the Stream\_Remote\_MC macro in RPvdsEx), this data is placed in a 10000 sample (per channel) FIFO buffer on the RZ processor. Data from this FIFO is transferred over the fiber optic link to the PO8e PCI Express card.

**Note:** There is a 10 kHz data streaming limit when streaming from the RZ processor to the PO8.

A shared library is provided (PO8eStreaming) along with a C/C++ interface for writing custom applications to collect data from the PO8e card in real-time. In the PO8eStreaming library a dedicated software thread actively attempts to read from the PCI Express card and places the transferred data into a RAM buffer. This structure allows the application program to query the API when convenient and read data in larger blocks. The RAM buffer is limited only by available memory, though the programmer should consume the data as soon as possible since this interface can transfer at rates up to 12 MB/second.

# PO8e Installation

Synapse has a built-in object for the Processing Tree to stream data to the PO8e. This must be added to your Hardware Rig in Synapse and then simply connect the desired output stream to the PO8e object. See the Synapse manual for more information.

For RPvdsEx circuit design, the TDT drivers installs the PO8e circuit macro here:

C:\TDT\RPvdsEx\Macros\Device\PO8e\_Streamer\

The PO8eStreaming libraries and examples can be found in:

C:\TDT\RPvdsEx\Examples\PO8e\

### PO8e Hardware Requirements

Basic requirements include a paired fiber optic cable, an RZ processor equipped with the RZDSP-U card.

The PO8e requires a Windows or Linux computer with a PCI Express slot.

## Setting‐Up Your Hardware with the PO8e

In order to setup the RZ PO8e interface, connect the fiber optic cable from the RZ back panel to the PO8e card installed in the computer. The PO8e can be installed in the same computer as the PO5/e card or in a separate computer. For more information on setting up or configuring the RZ processor see the  $System \, 3$ Installation Guide.

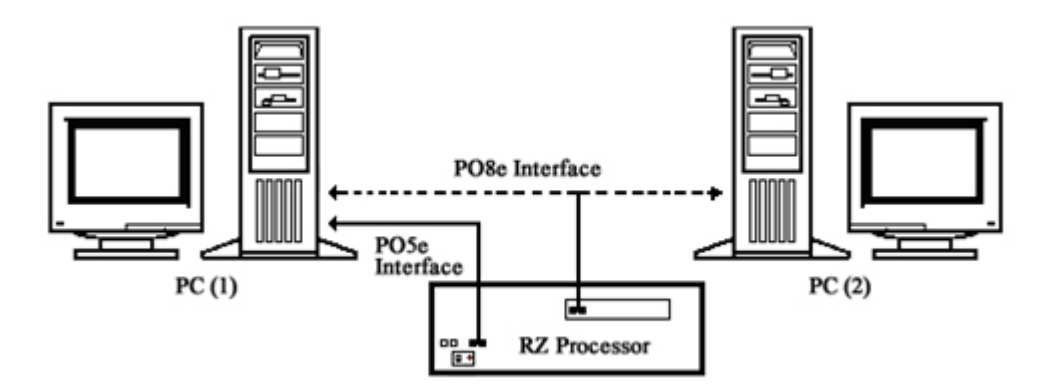

#### **PO8e Connection Diagram**

The diagram above illustrates the possible PO8e connections from the RZ processor to the TDT PC  $(1)$  or to a separate PC  $(2)$ .

### PO8e Circuit Design

Access to the PO8e interface is provided through the RPvdsEx macros named Stream Remote MC. This macro operates on multi-channel data and can be configured to specify the number of channels and data type.

#### **Stream\_Remote\_MC Macro**

The Stream\_Remote\_MC macro is used to send data from the RZ to the PO8e card. All data is organized into packets according to the number of words (specified by the packet size) set in the macro setup properties dialog.

The macro accepts a multi-channel data stream as well as a logic input that tells the macro to send out a packet.

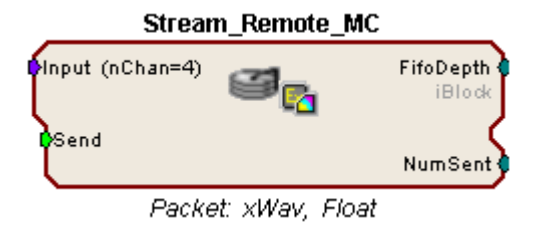

#### **Sending Data Construct**

Data is sent whenever the "Send" input receives a rising trigger (logic high  $(1)$ ). Up to 256 channels can be sent on each Send signal. This occurs in one sample period. If the number of channels is greater than 256, data is sent in blocks and grouped together on the PO8e card's buffer.

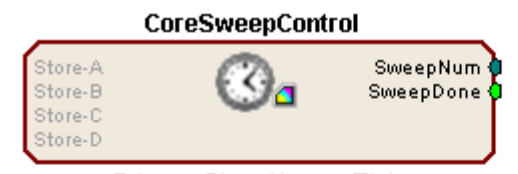

Primary Store Name: Tick

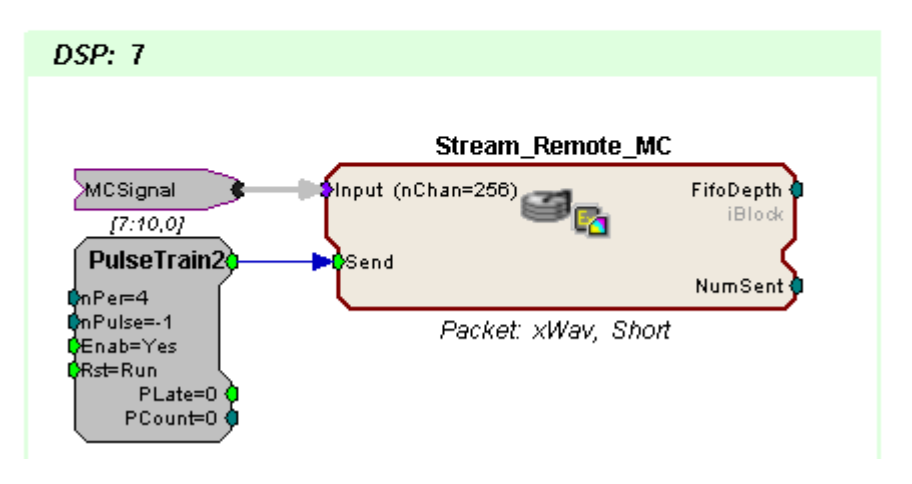

In this circuit, 256 channels of data in Short format are sent to the PO8e card every fourth sample. The CoreSweepControl macro is required in any circuit using the Stream\_Remote\_MC macro. The Stream\_Remote\_MC macro must be placed on the special DSP that is physically connected to the PO8e card (DSP #7 in this case).

**Note:** To modify the number of channels sent and the data format, edit the parameters found in the Stream\_Remote\_MC macro setup properties.

# About PO8e Streaming

PO8eStreaming is a library of methods for accessing data on one or several PO8e interfaces through a custom Windows or Linux application.

Both C and C++ interfaces are provided to this library. The C interface creates a pointer to a connected card, and then that pointer is passed to each subsequent function.

Users should be mindful of using good 'closed loop' access when working with PO8eStreaming. This means always releasing any open connections to PO8e cards.

#### **A typical PO8e access session for a client consists of five main steps:**

- 1. Run the circuit on the RZ device that streams to the PO8e card.
- 2. Call connectToCard to get a pointer to an available PO8e card.
- 3. Call startCollecting to begin reading from PO8e card.
- 4. Perform any number of buffer operations.
- 5. Call releaseCard to release the card object from memory.

## Organization of PO8e Streaming Methods

#### **PO8eStreaming methods can be divided into three basic groups:**

- Setup and Control -- The methods in this group are used to setup access to any PO8e card(s) in the system.
- **•** Hardware Data Access -- The methods in this group are used to read data from PO8e card(s).
- **•** Hardware Information Retrieval -- The methods in this group are used to access information pertaining to current data stream, including number of channels and sample size in bytes.

#### *Setup and Control PO8e*

#### **cardCount**

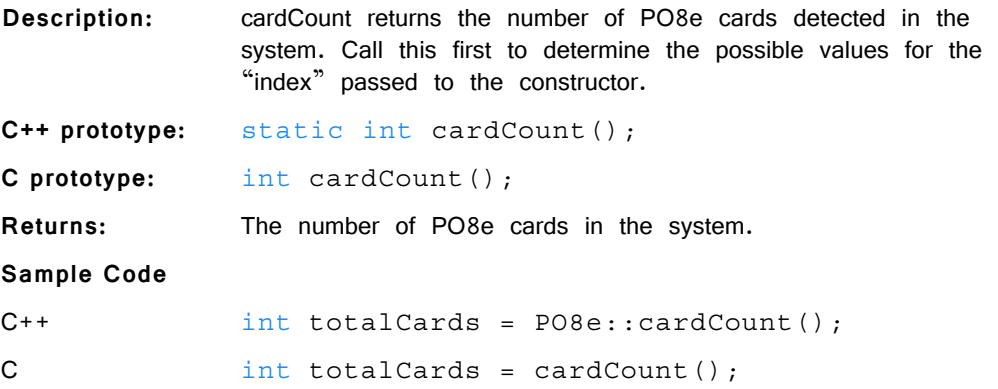

#### **connectToCard**

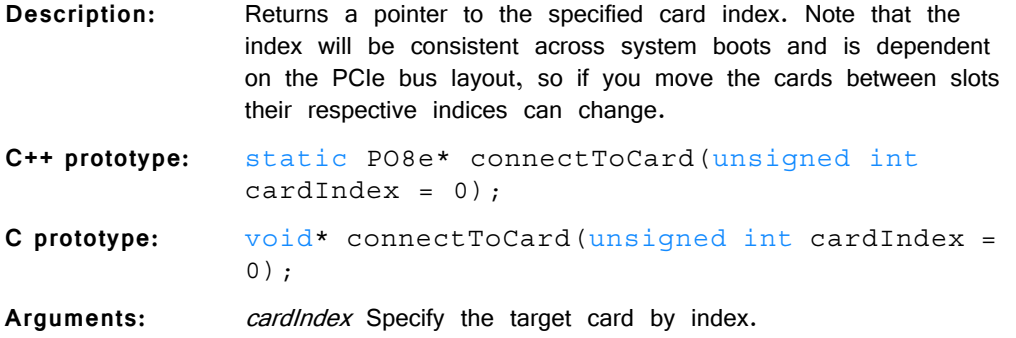

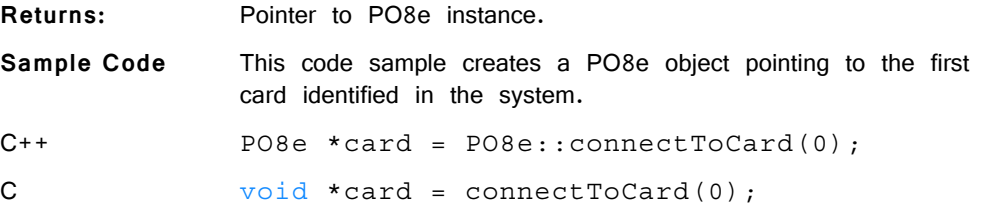

#### **releaseCard**

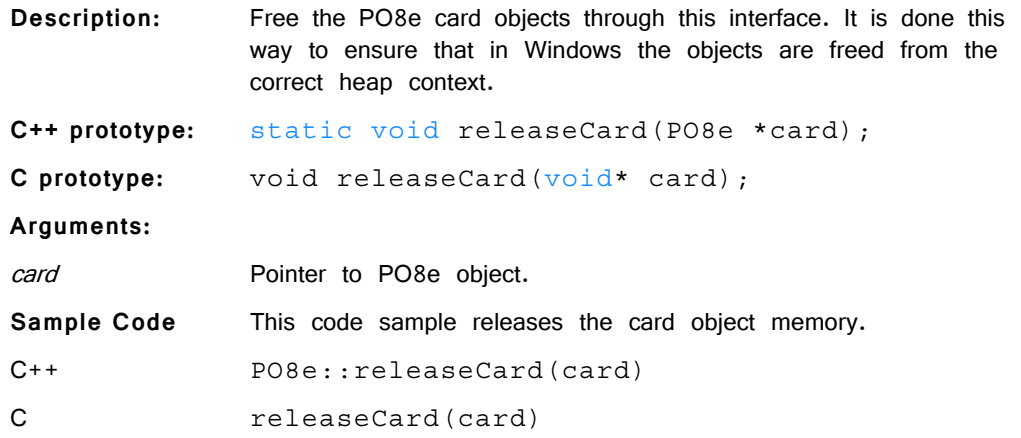

## *Hardware Data Access PO8e*

### **startCollecting**

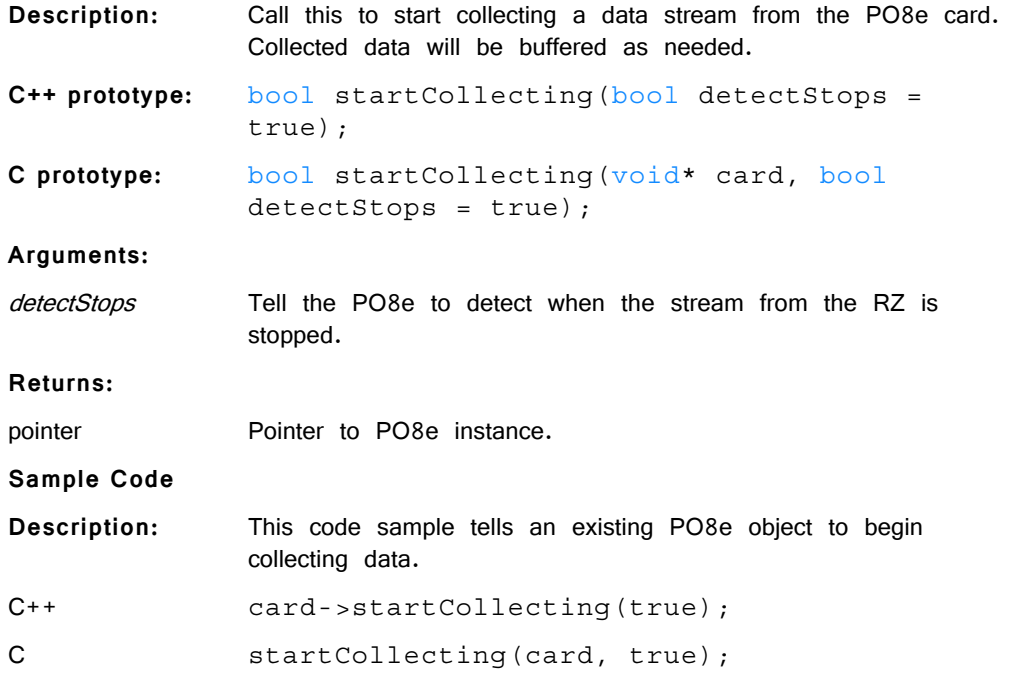

## **stopCollecting**

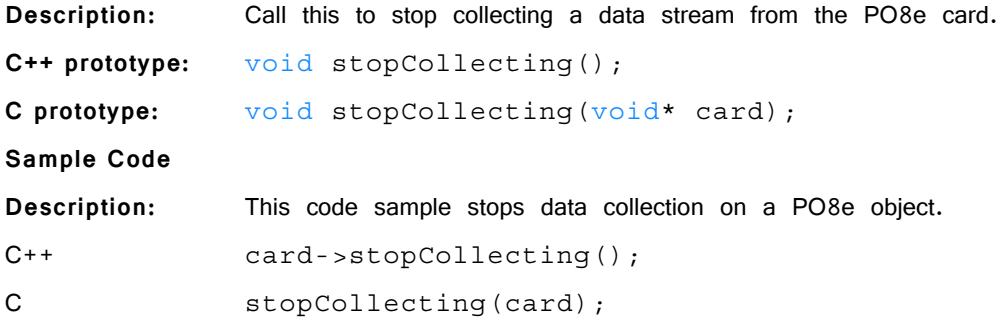

### **waitForDataReady**

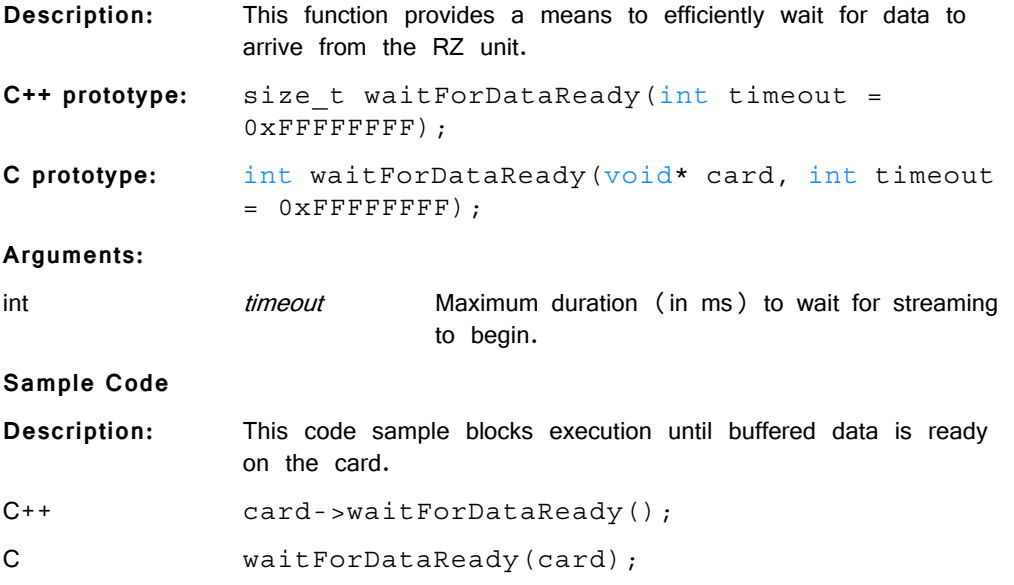

## **samplesReady**

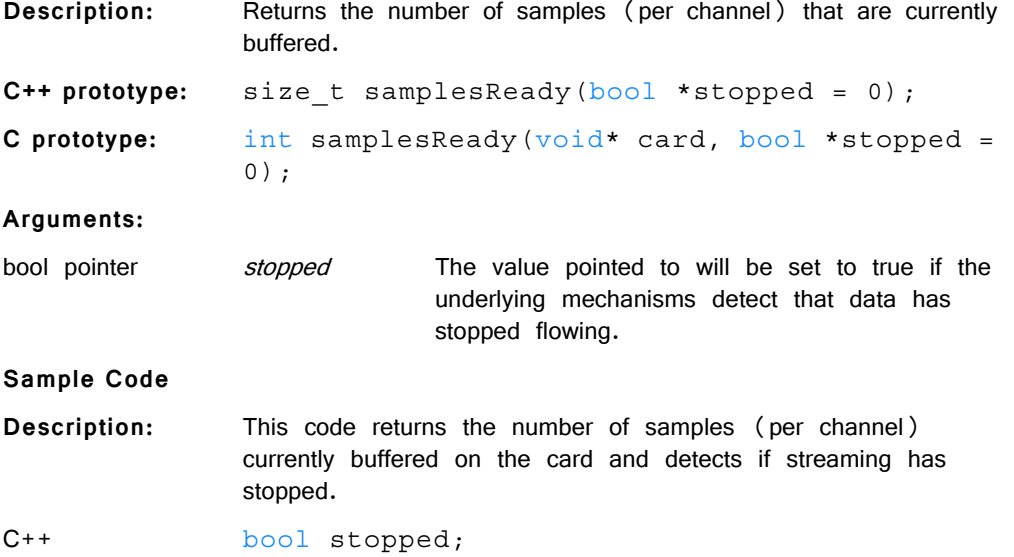

```
size_t numSamples = card-
             >samplesReady(&stopped);
             if (stopped)
                  PO8e::releaseCard(card);
C bool stopped;
             int numSamples = samplesReady(card, 
             &stopped);
             if (stopped)
                  releaseCard(card);
```
#### **readChannel**

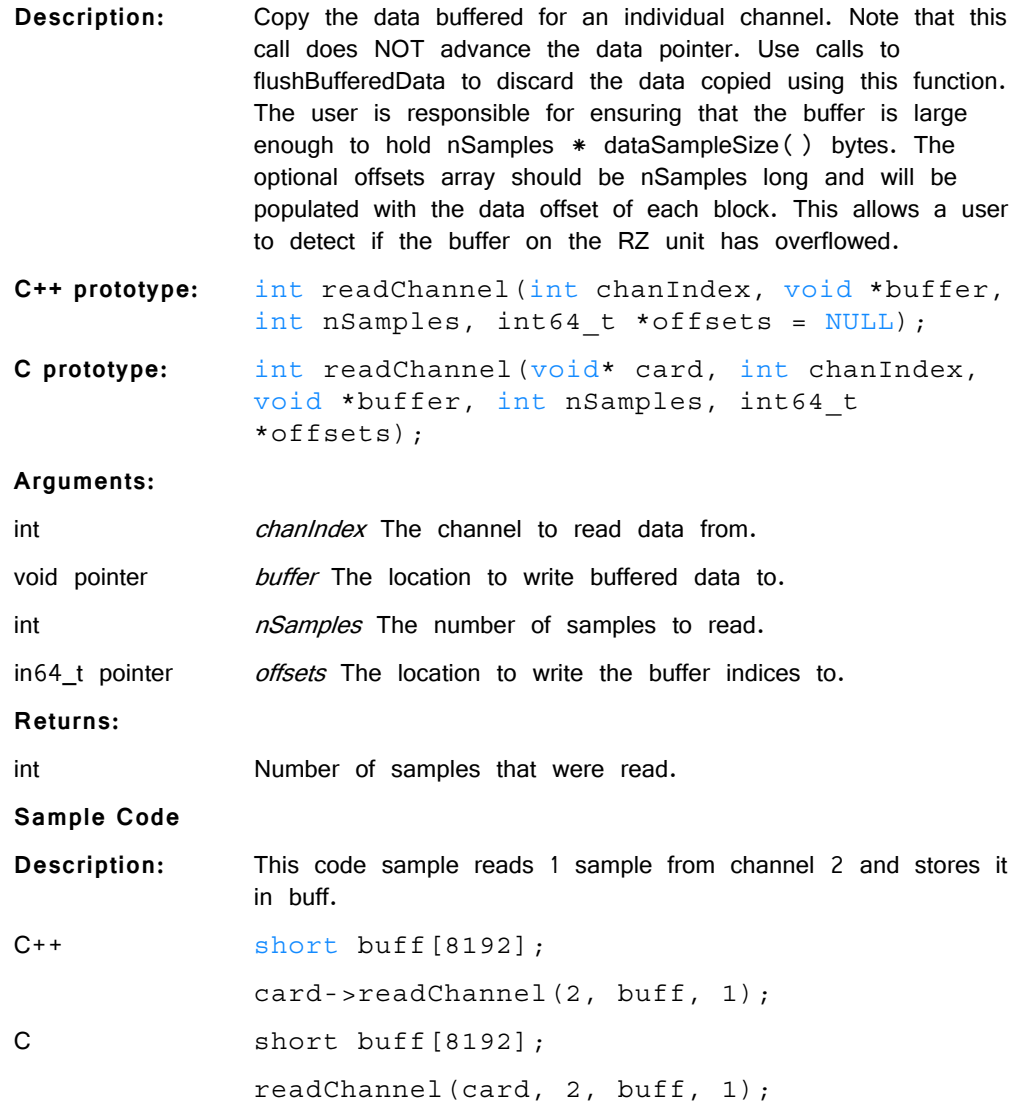

#### **readBlock**

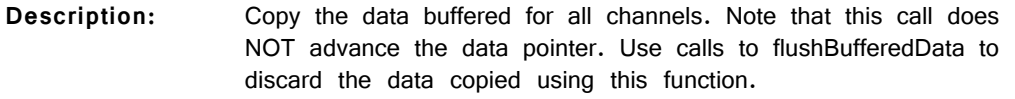

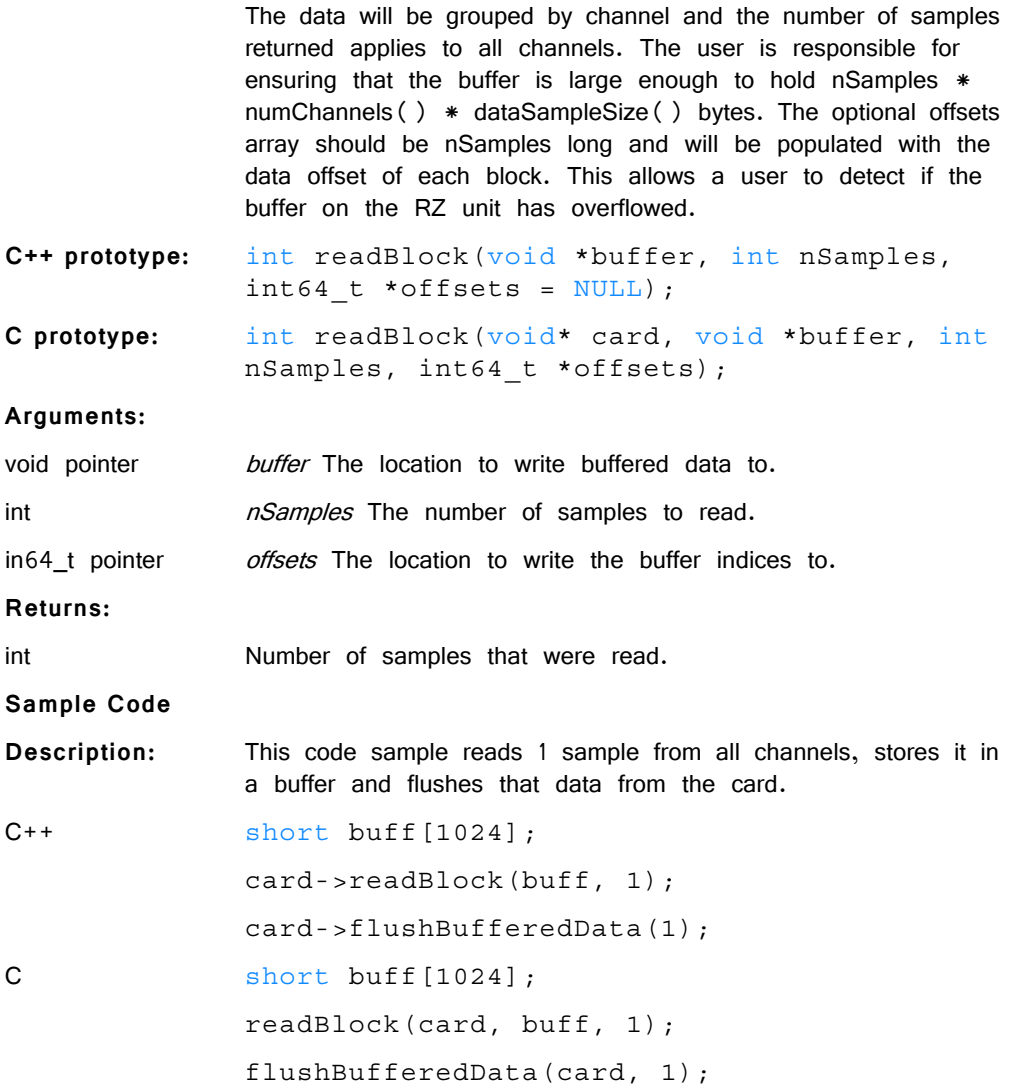

#### **flushBufferedData**

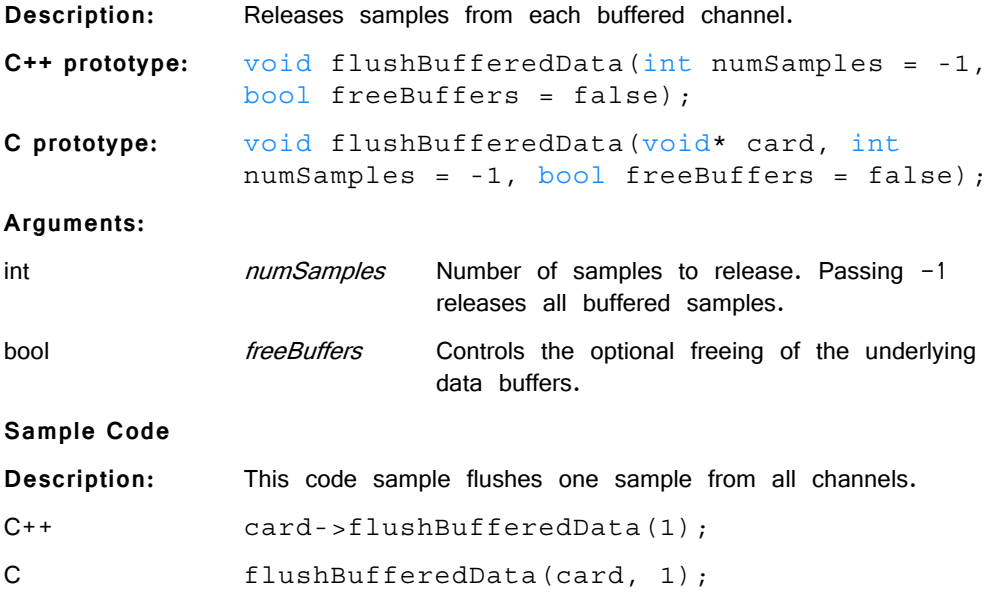

# *Hardware Information Retrieval*

#### **numChannels**

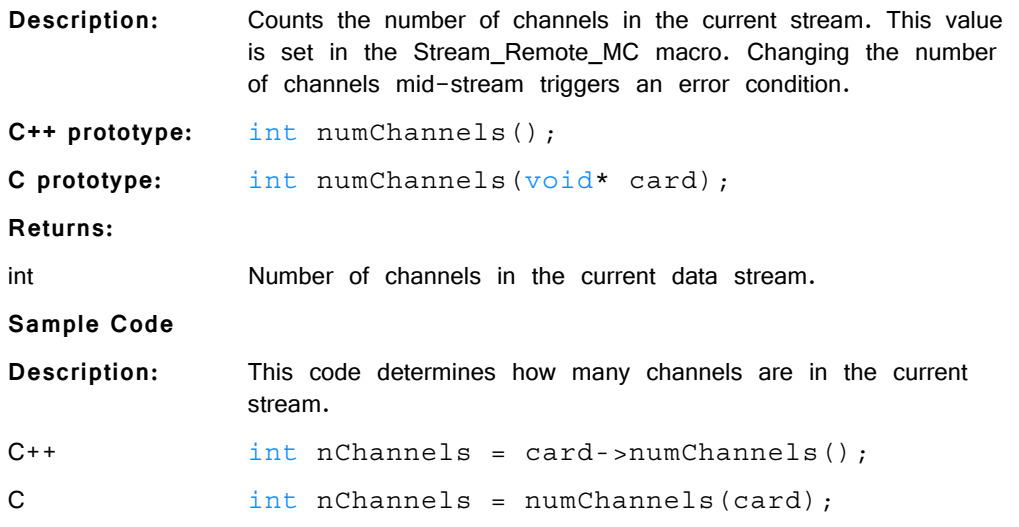

#### **numBlocks**

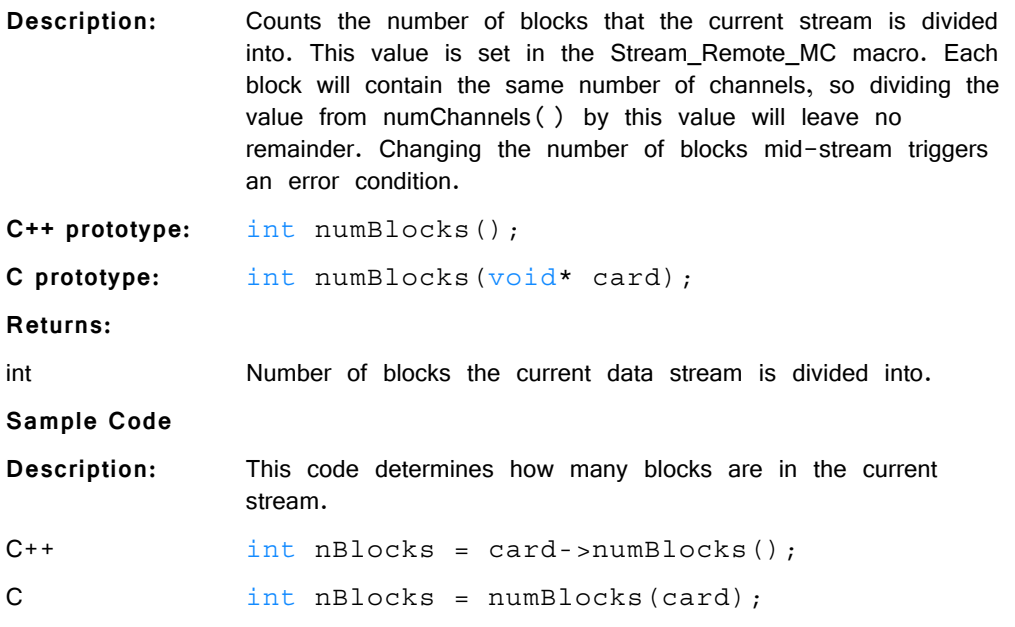

### **dataSampleSize**

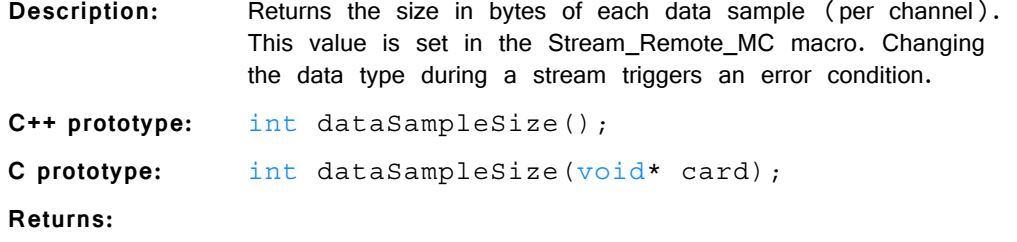

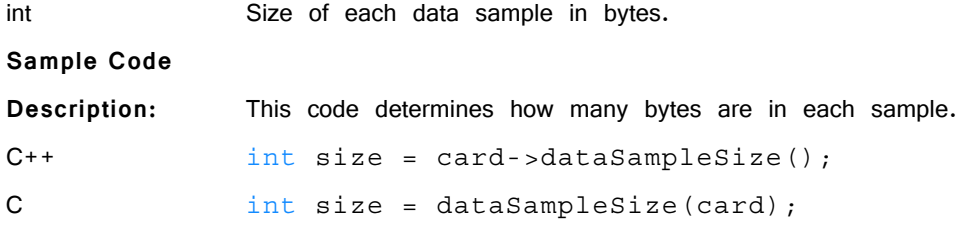

#### **getLastError**

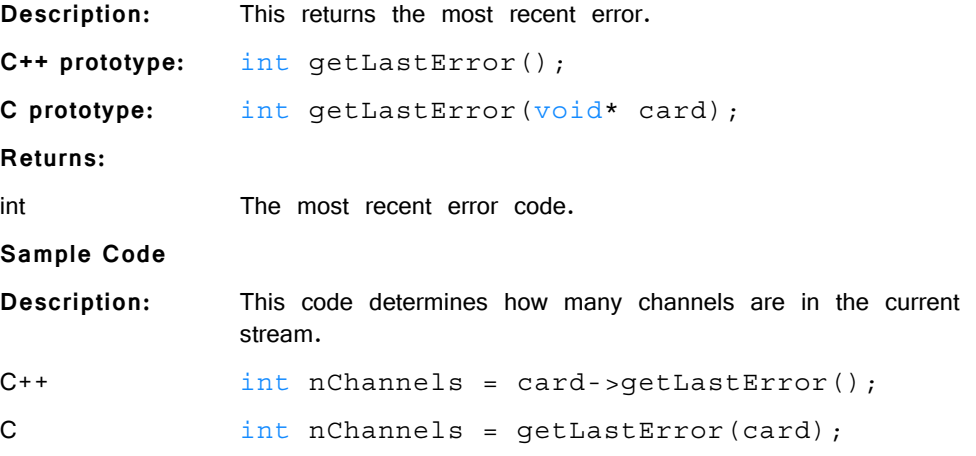

## Examples

The example files below are installed with the TDT drivers package.

**Files:** C:\TDT\RPvdsEx\Examples\PO8e\PO8eTest.rcx, PO8eTest.exe, PO8e.h

**Hardware:** RZ2 Real-Time Processor

**Overview:** PO8eTest.exe connects to any PO8e card(s) in the PC, waits for a stream then displays the data rate that each PO8e card is receiving. PO8eTest.rcx streams 256 channels of floats to the PO8e card at 6.1 kHz. Launch PO8eTest.exe first, run the circuit and then set the zBusA trigger high to begin streaming.